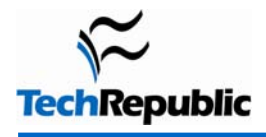

### **By Jody Gilbert**

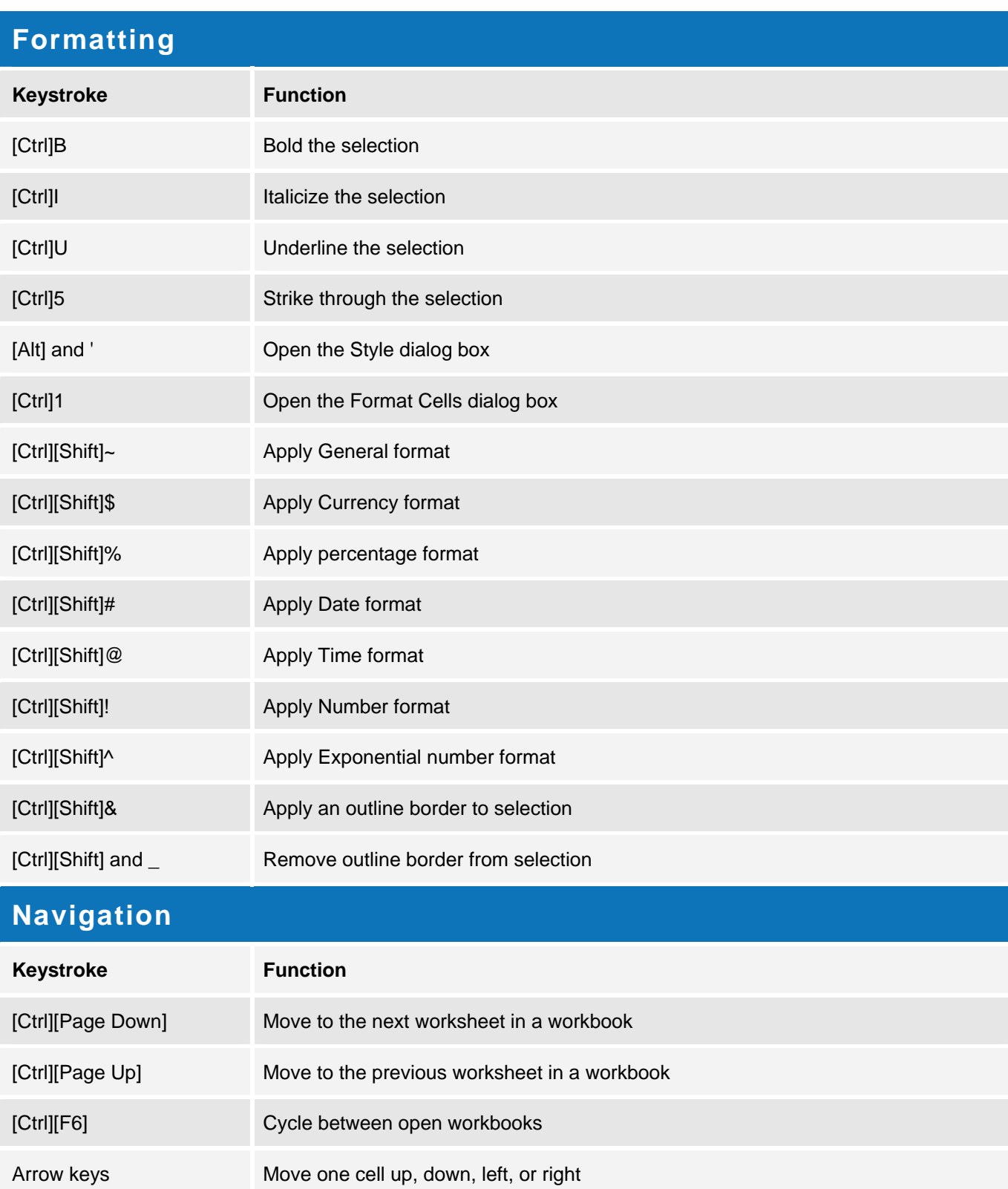

**Page 1** 

Copyright ©2006 CNET Networks, Inc. All rights reserved. For more downloads and a free TechRepublic membership, please visit http://techrepublic.com.com/2001-6240-0.html

### *85 keyboard shortcuts for moving faster in Microsoft Excel*

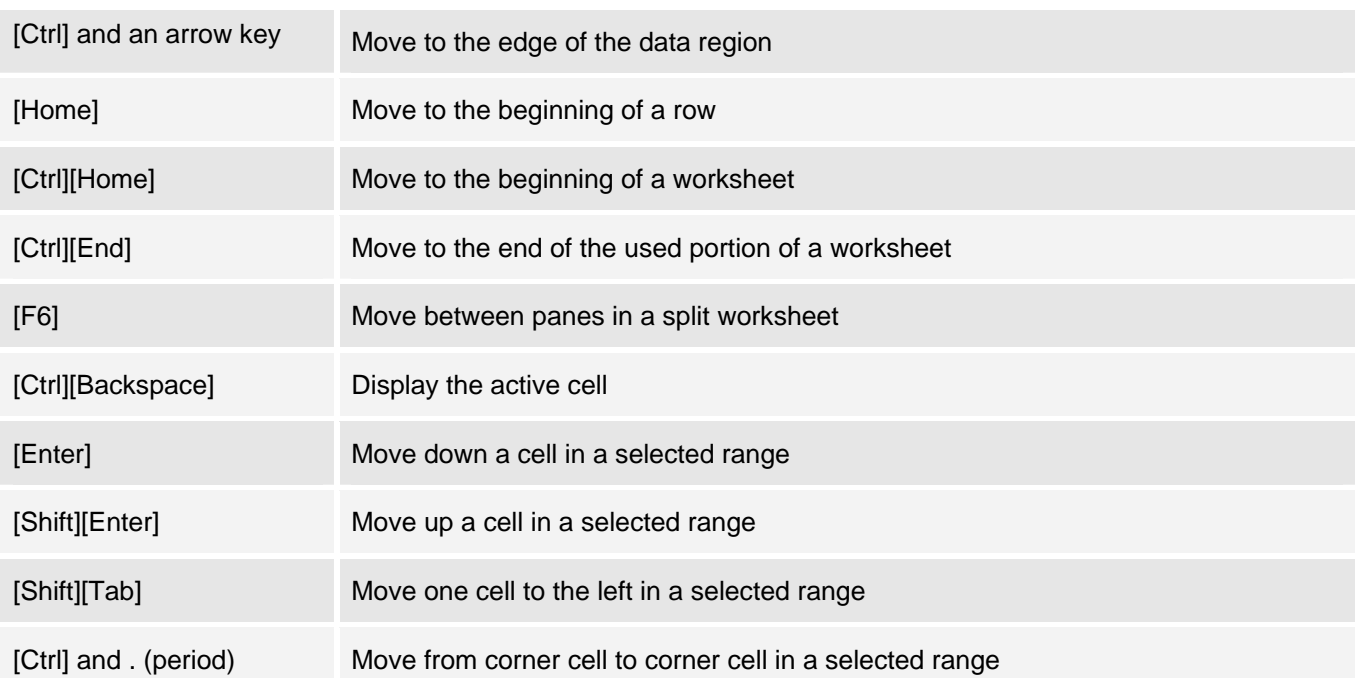

# Selection techniques

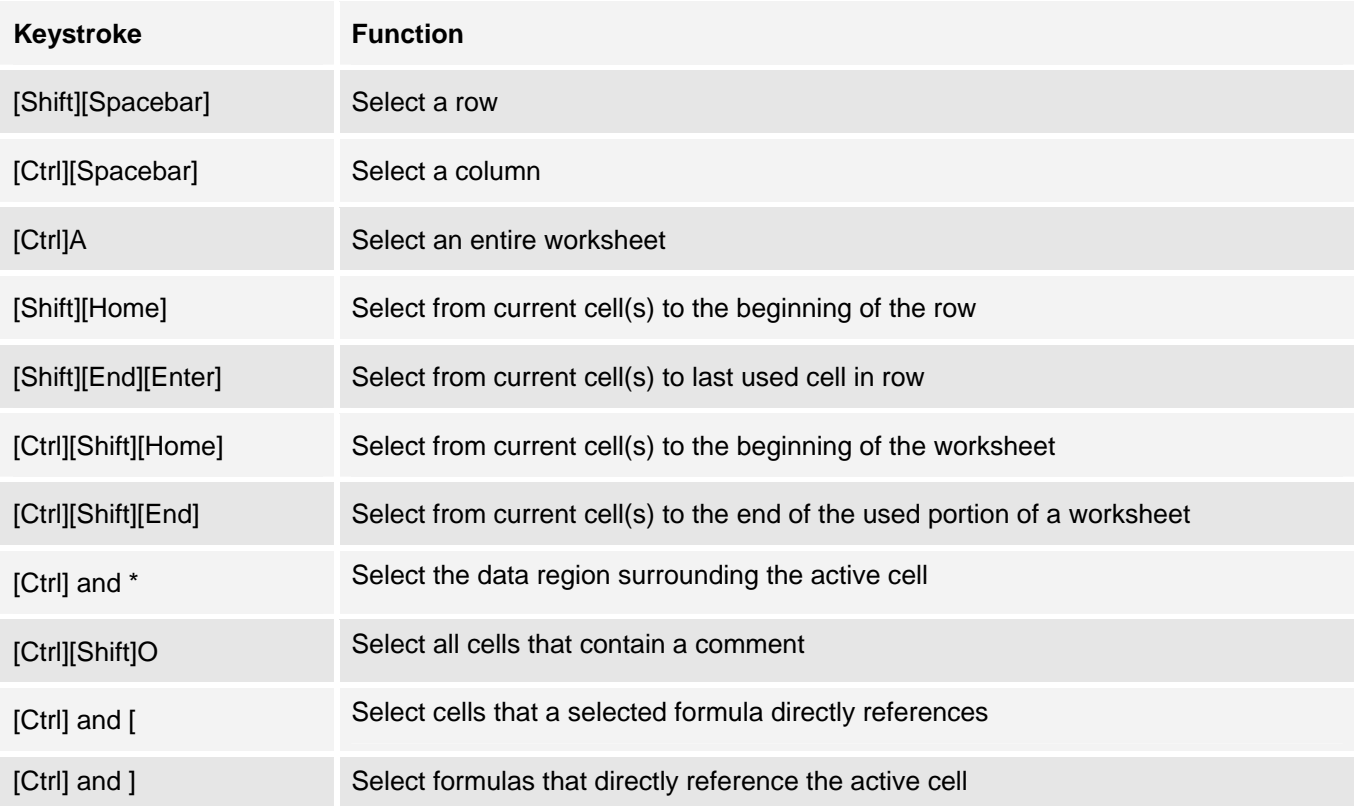

## Workbook basics

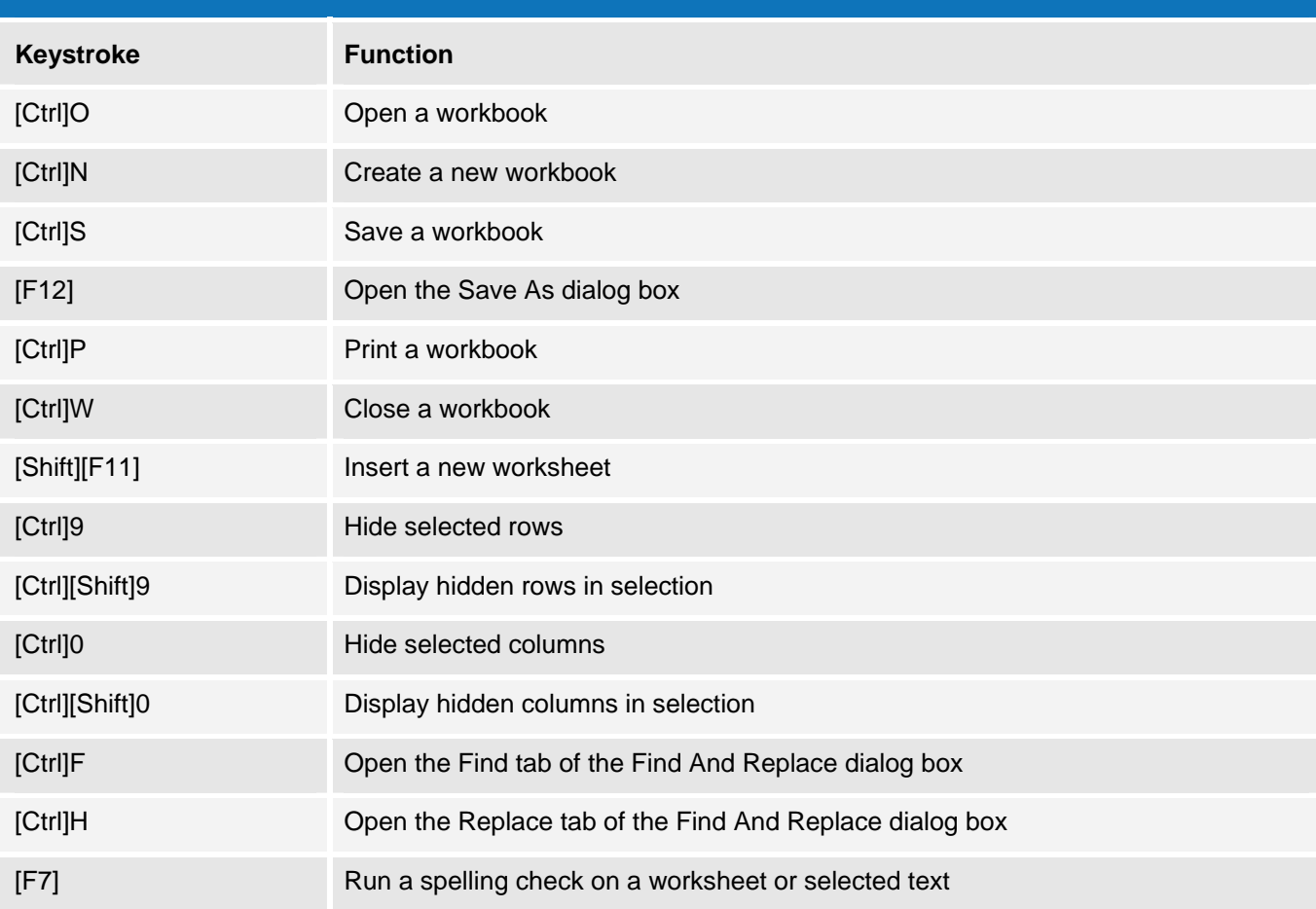

## Working with data

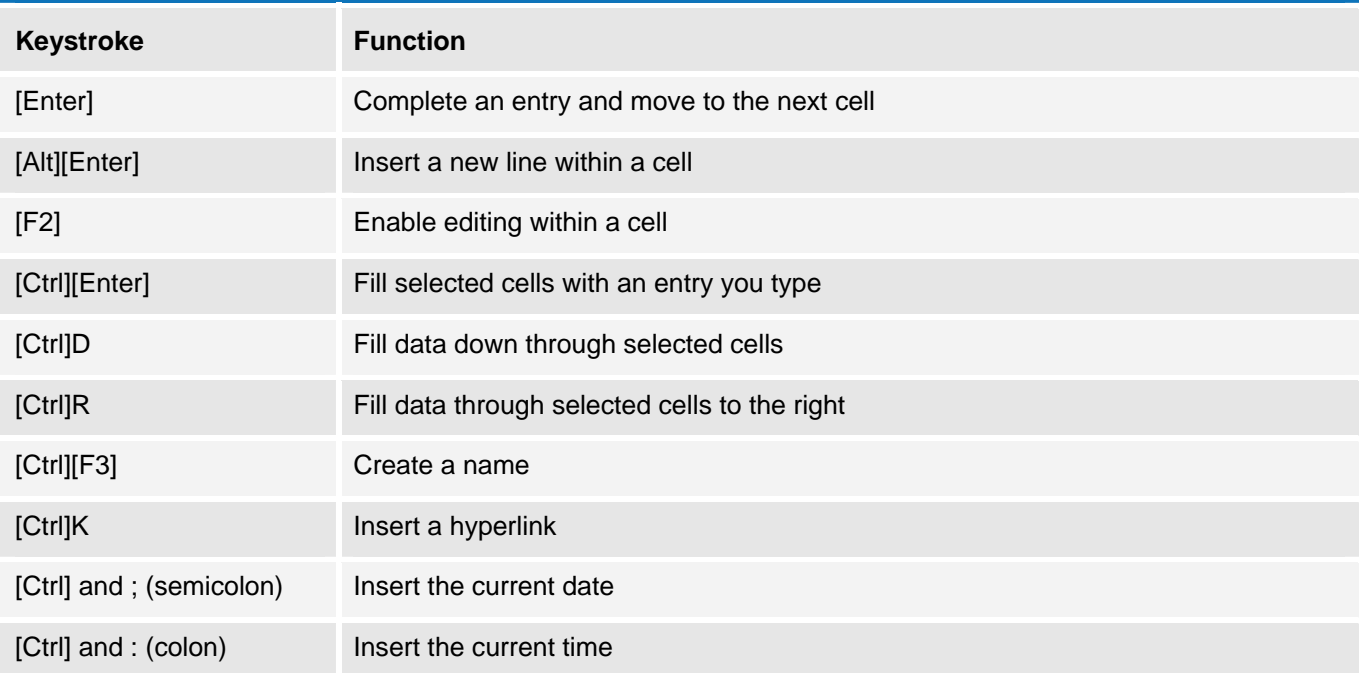

#### *85 keyboard shortcuts for moving faster in Microsoft Excel*

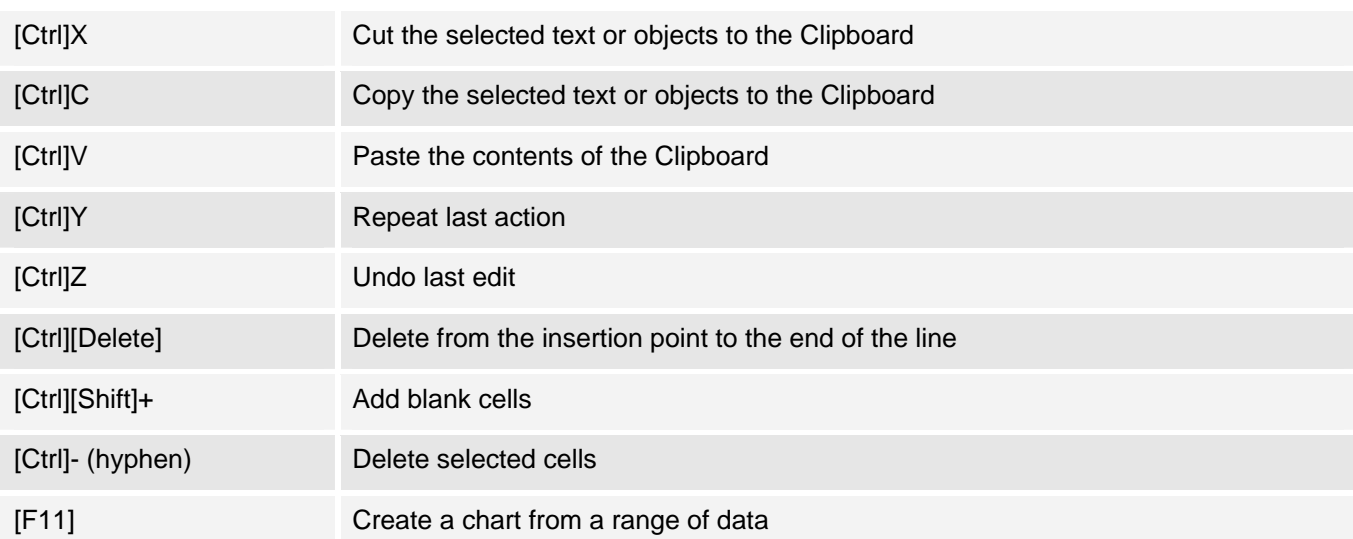

### Formula shortcuts

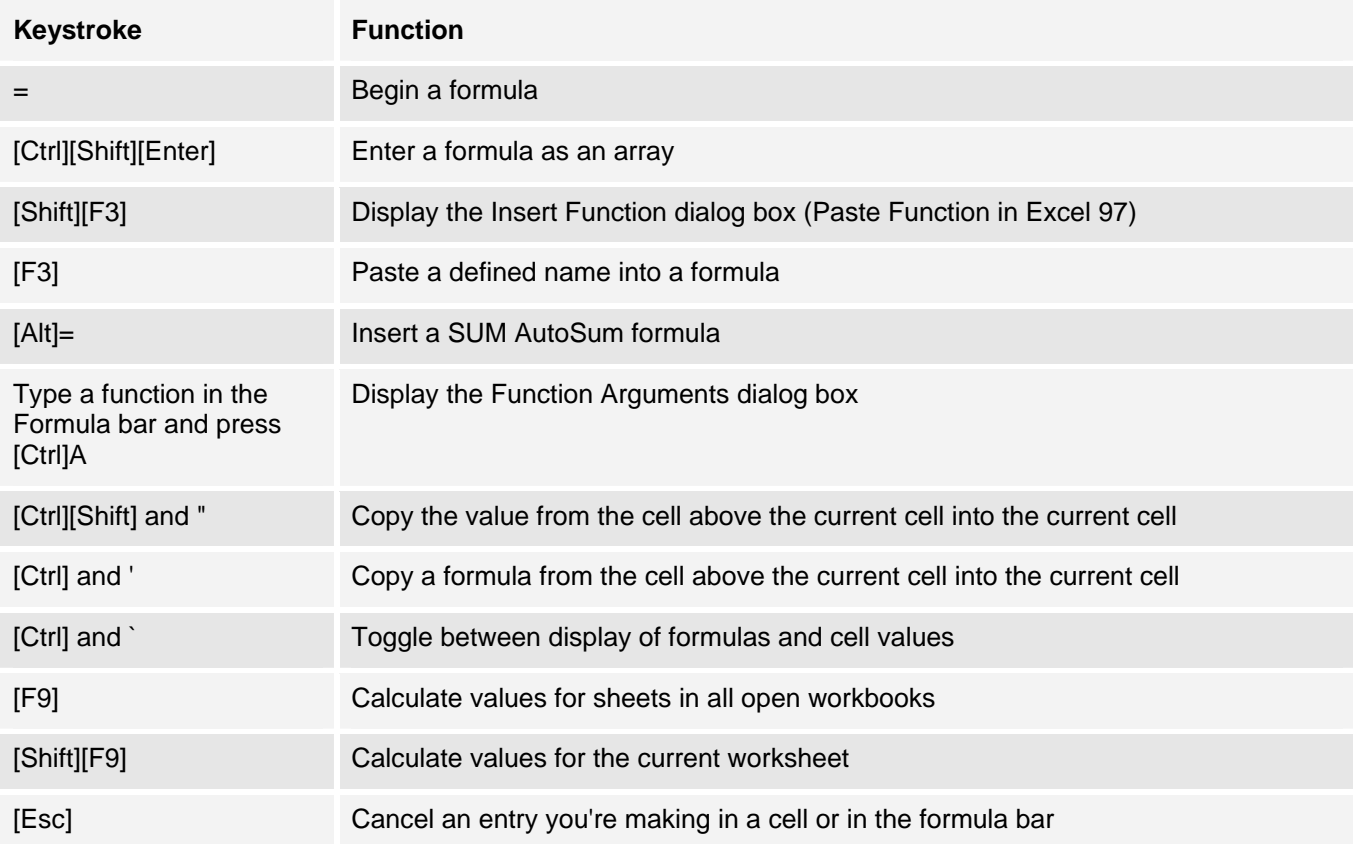

# **Additional resources**

- TechRepublic's **[Downloads RSS Feed](http://techrepublic.com.com/5155-22-0.xml) XML**
- Sign up for TechRepublic's **Downloads Weekly Update** newsletter
- Sign up for our **Microsoft Office Suite newsletter**
- Check out all of TechRepublic's [free newsletters](http://nl.com.com/acct_mgmt.jsp?brand=techrepublic&return_to=http://techrepublic.com.com/)
- ["50+ Keyboard shortcuts to move faster in Microsoft PowerPoint"](http://techrepublic.com.com/5138-10877-5789810.html) (TechRepublic download)
- ["70+ Keyboard shortcuts to move faster in Microsoft Access"](http://techrepublic.com.com/5138-10877-5794834.html) (TechRepublic download)
- ["80+ Keyboard shortcuts to move faster in Microsoft Outlook"](http://techrepublic.com.com/5138-10877-5786466.html) (TechRepublic download)
- "[Microsoft Word 2003 keyboard shortcuts](http://techrepublic.com.com/5138-6240-5600338.html)" (TechRepublic download)

### **Version history**

**Version**: 1.0 **Published**: April 24, 2006

### **Tell us what you think**

TechRepublic downloads are designed to help you get your job done as painlessly and effectively as possible. Because we're continually looking for ways to improve the usefulness of these tools, we need your feedback. Please take a minute to [drop us a line](mailto:content1@cnet.com?subject=Download_Feedback_excel_shortcuts) and tell us how well this download worked for you and offer your suggestions for improvement.

Thanks!

—The TechRepublic Downloads Team